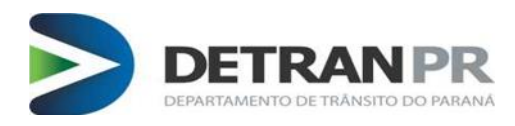

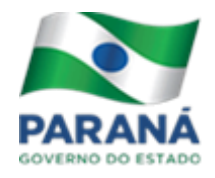

## Sumário

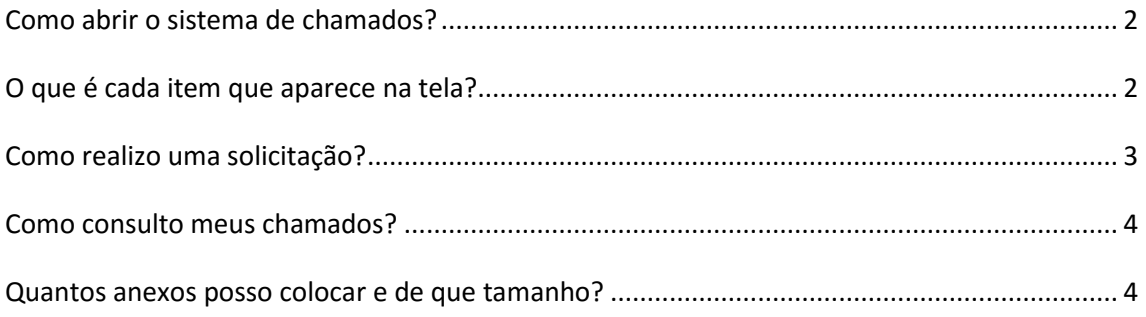

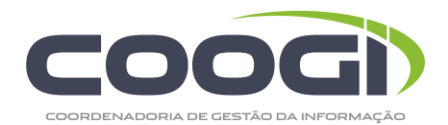

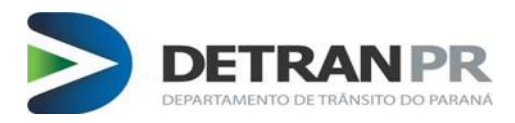

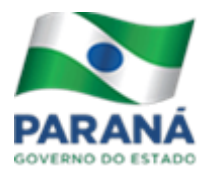

#### <span id="page-1-0"></span>Como abrir o sistema de chamados?

O sistema está disponível no endereço: [www.helpdesk.detran.pr.gov.br](http://www.helpdesk.detran.pr.gov.b/) , deve ser acessado preferencialmente utilizando no navegado[r Mozilla Firefox.](https://www.mozilla.org/)

Para acessar o sistema deverá fornecer usuário e senha, previamente cadastrados no Detran/PR.

### <span id="page-1-1"></span>O que é cada item que aparece na tela?

Na tela inicial irá apresentar os seguinte campos:

**Menu<sup>1</sup>:** (Chamados, Registrar chamado, Consultar chamado)

**Histórico dos últimos chamados abertos ²:** (Separados por: Número do chamado,

Sistema, Solicitante, Assunto, Data Solicitação, Situação e Alterar)

Botão editar<sup>3</sup>: é possível acrescentar comentários ou complementar informações a qualquer tempo desde que o chamado ainda não esteja finalizado.

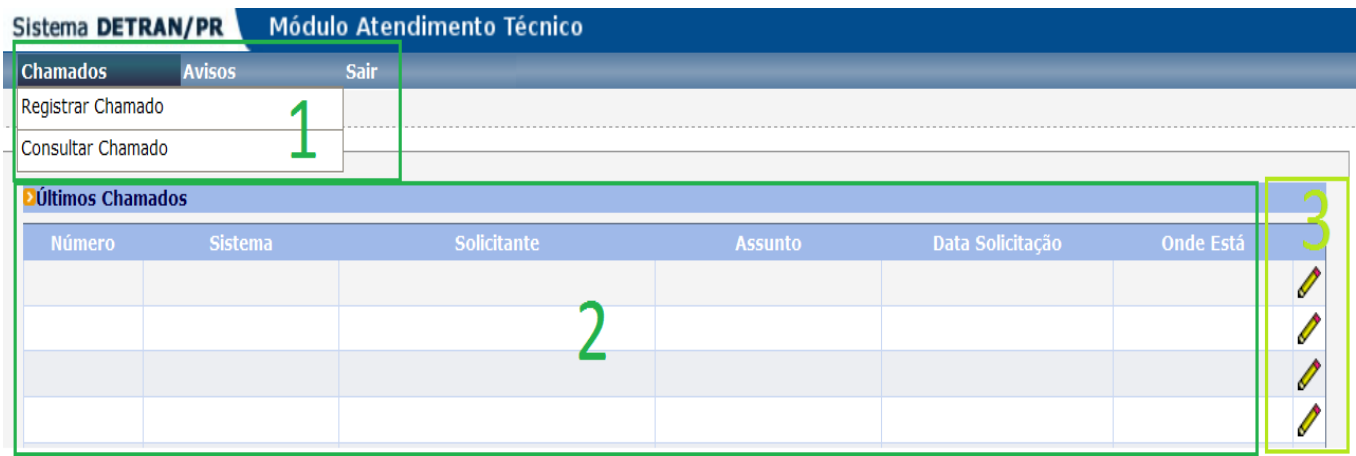

<span id="page-1-2"></span>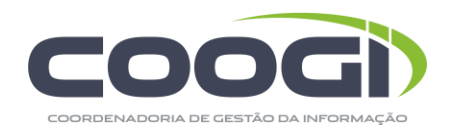

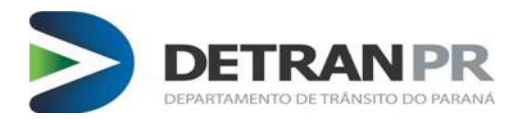

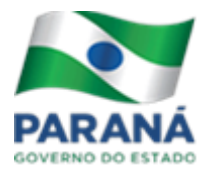

# Como realizo uma solicitação?

Para realizar uma solicitação clique em "Chamados"-> "Registrar chamado" na tela que surgira, deverá preencher os campos:

Tipos de Chamado

Workflow

Colocar DDD / Fone/Ramal/

Assunto (assunto ao que se refere a abertura do chamado)

Descrição (descrição do problema)

O restante dos campos devem ser preenchidos conforme a necessidade e/ou tipo de solicitação que está efetuado.

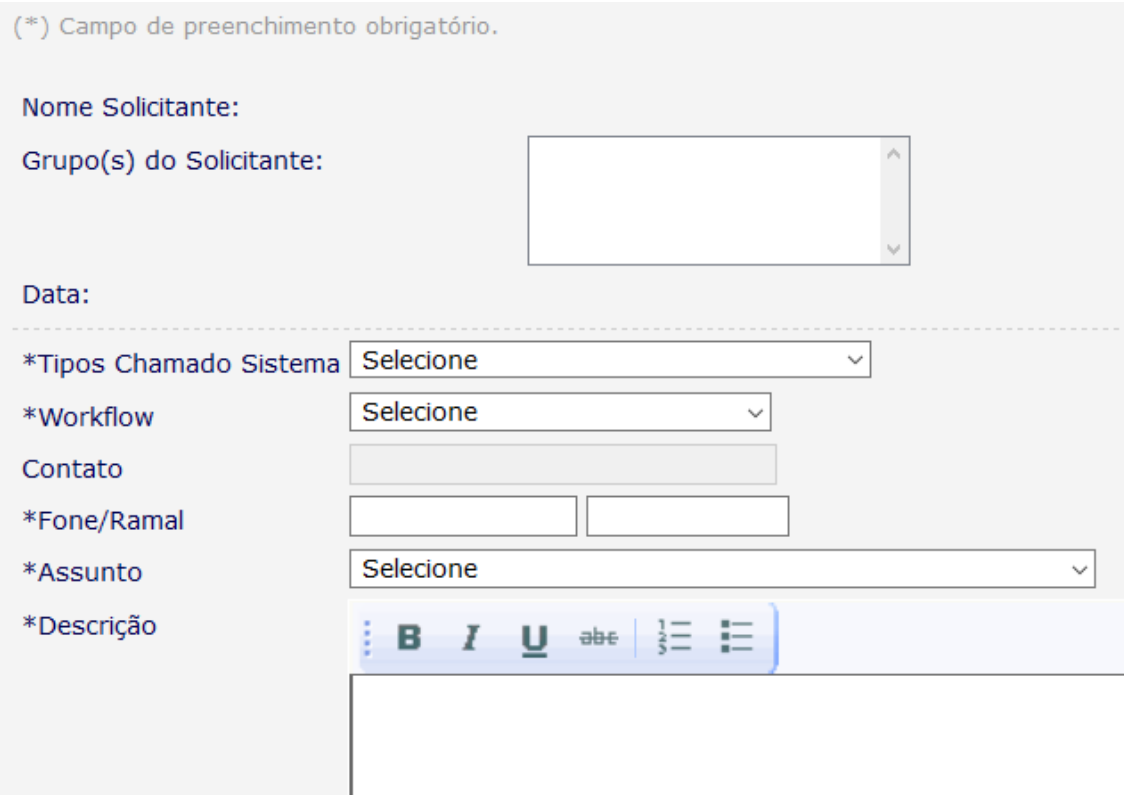

Após o preenchimento do chamado e envio dos anexos clique em "Confirmar"

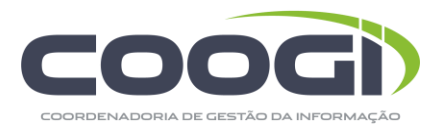

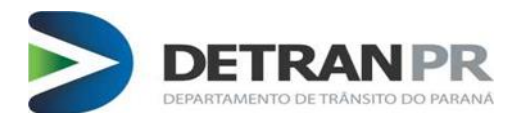

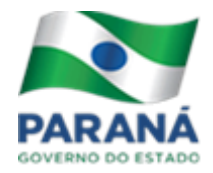

Automaticamente, o sistema mostrará mensagem "Solicitação de Chamado efetuada com sucesso" e o número do Chamado é enviado para o seu e-mail, este será necessário para o acompanhar o andamento de sua solicitação.

### <span id="page-3-0"></span>Como consulto meus chamados?

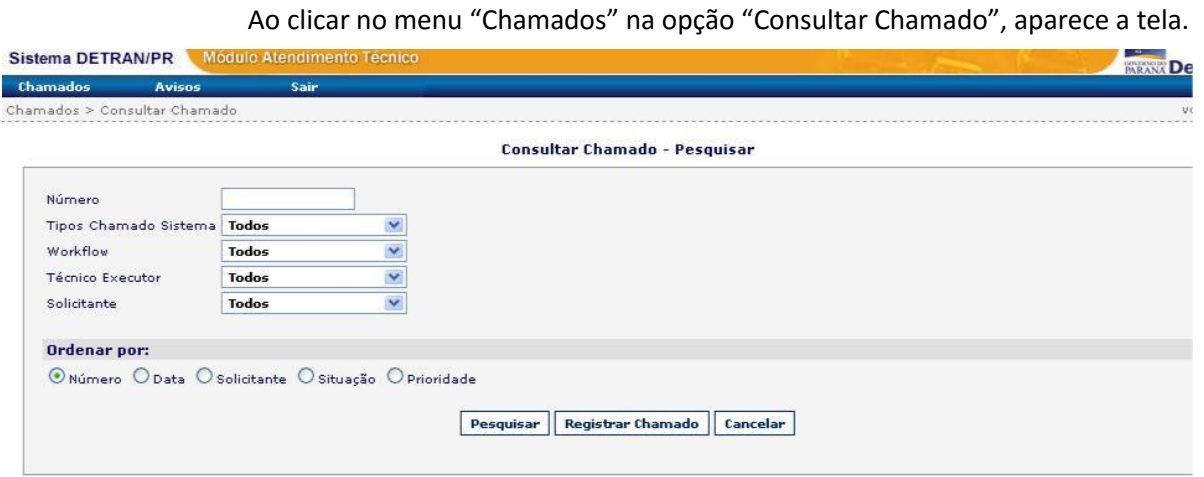

É possível pesquisar os chamados feitos pelo Número, Data, Solicitante (somente os que você abriu), Situação ou Prioridade. Escolher qual opção deseja e clique no botão Pesquisar.

#### <span id="page-3-1"></span>Quantos anexos posso colocar e de que tamanho?

Cada chamado pode conter cinco (5) anexos, sendo que cada anexo não pode ser maior que 15 MB.

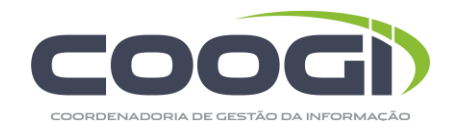